## SAP ABAP table CACS00 B VAR OBJ {Variants for Commission Case Object Data}

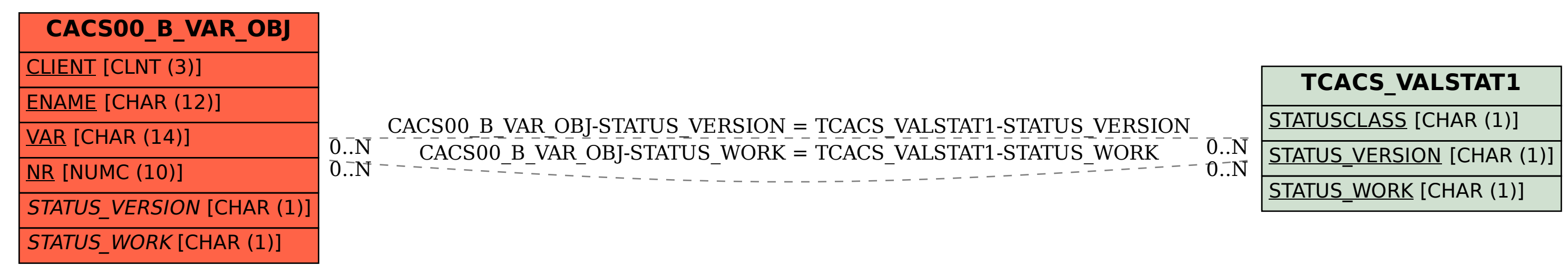